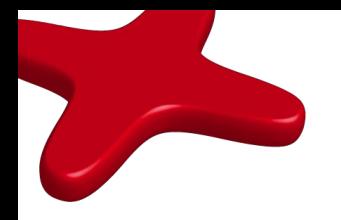

## Средства распараллеливания в Java 1.7 (jsr166y...)

Михаил Пономаренко, Tech Lead компании Sigma Ukraine

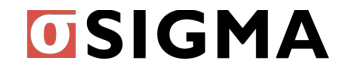

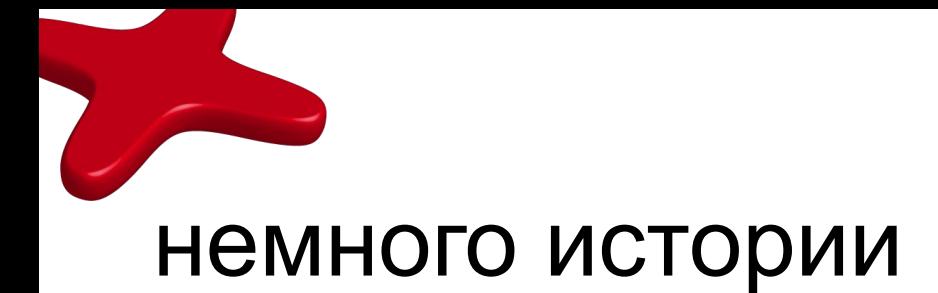

- до јаvа 1.5 были  $\bullet$ 
	- wait
	- notify  $\bullet$
	- synchonized
- $B 1.5 jsr166$ 
	- · java.util.concurrent
	- Future, ThreadExecutor  $\bullet$
	- ConcurrentMap асинхронные итераторы  $\bullet$

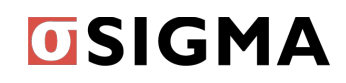

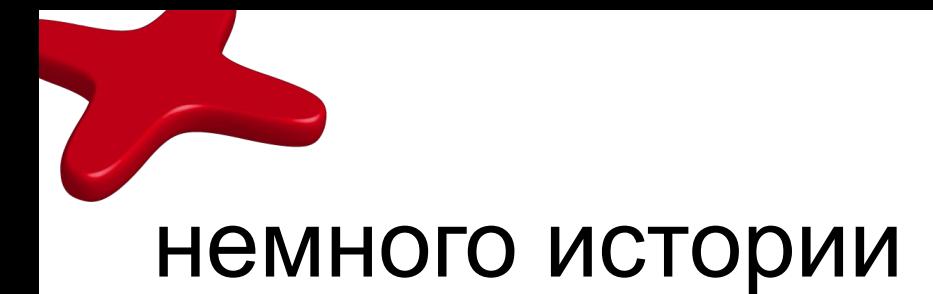

- в 1.6 jsr166x
	- BlockingDeque
	- ConcurrentNavigableMap, NavigableMap
- в 1.7 jsr166y
	- ForkJoinPool
	- Phaser
	- *• ParallelArray (jsr166y extra)*

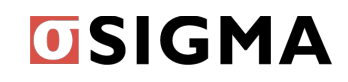

## java.util.concurrent.Phaser

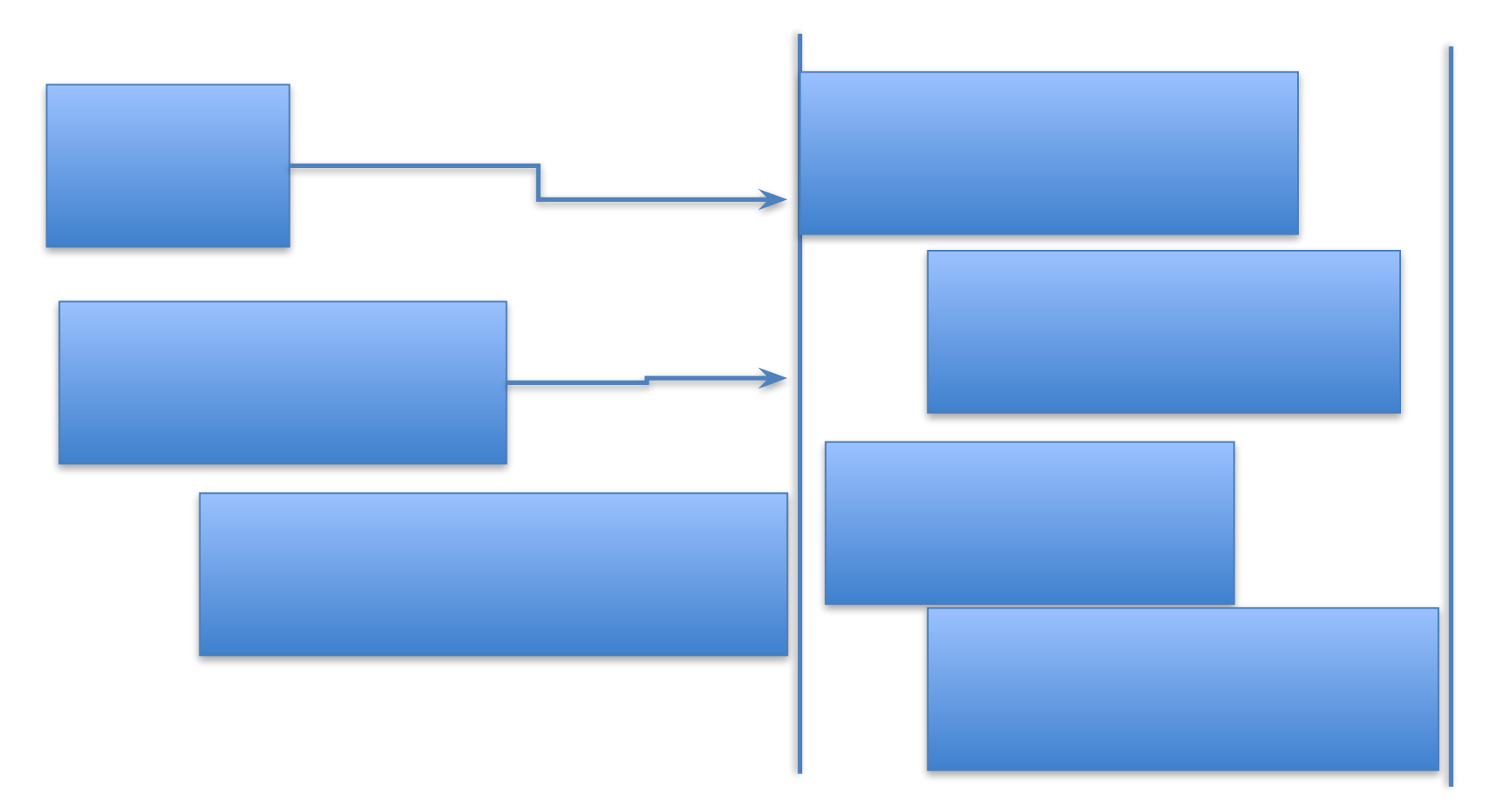

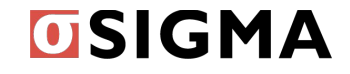

## java.util.concurrent.Phaser

```
void startTasks(List<Runnable> tasks, final int iterations) {
 final Phaser phaser = new Phaser() \{ protected boolean onAdvance(int phase, int registeredParties) {
    return phase >= iterations \parallel registered Parties == 0;
};
```

```
 phaser.register();
  for (final Runnable task : tasks) {
    phaser.register();
   new Thread() \{ public void run() \{ do {
        task.run();
        phaser.arriveAndAwaitAdvance();
      } while (!phaser.isTerminated());
     } }.start();
 }
  phaser.arriveAndDeregister(); // deregister self, don't wait
 }
```
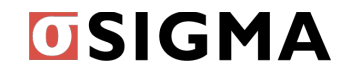

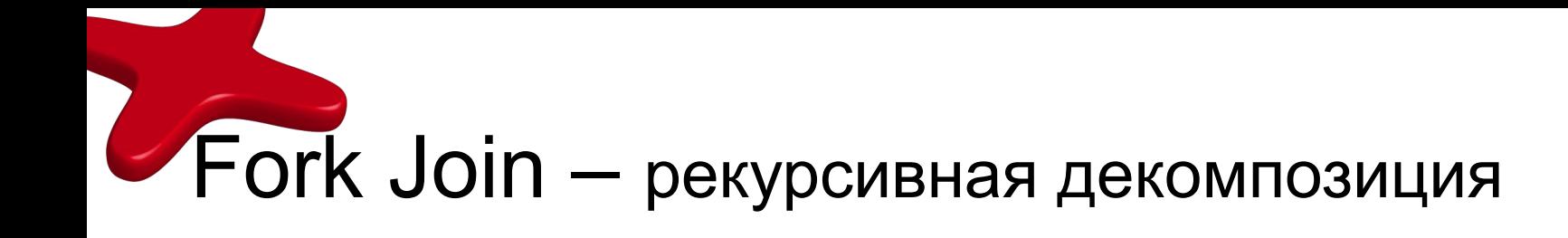

- если задача маленькая посчитать
- если большая разбить и посчитать рекурсивно

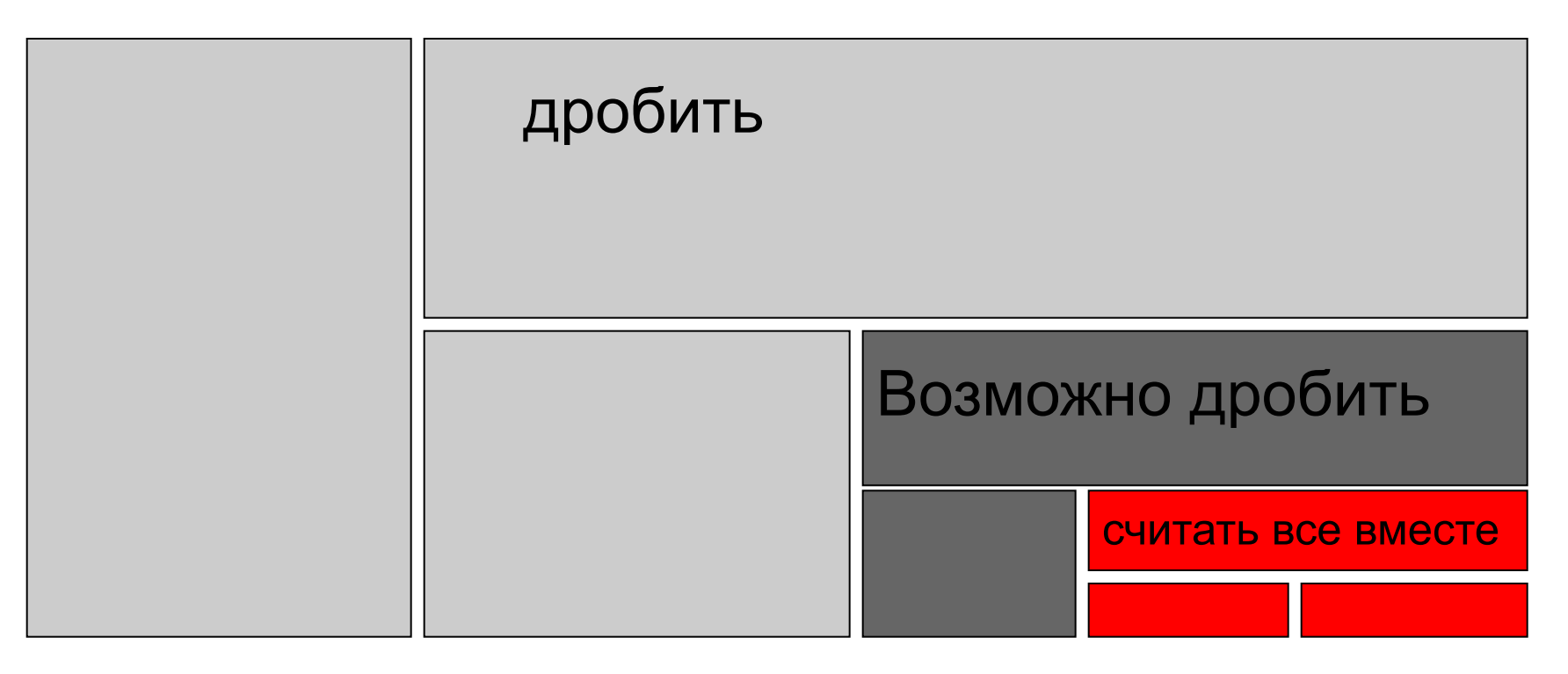

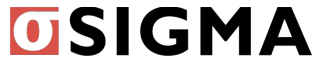

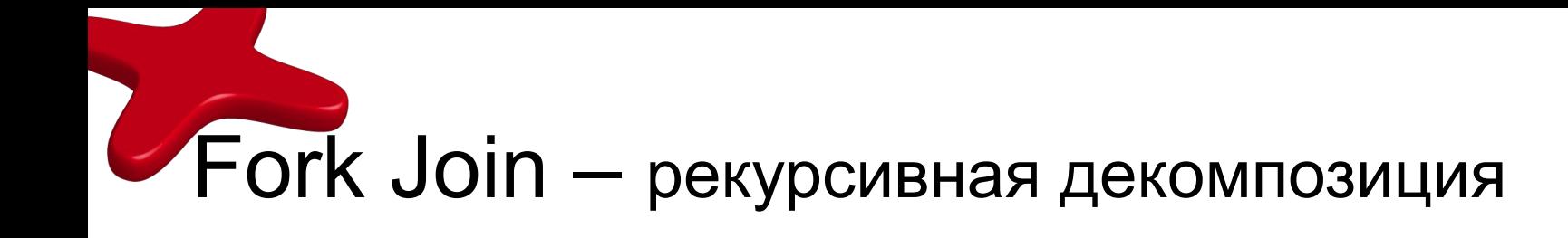

- JDK7 дает возможность дробить мелко
- Минимум взаимодействия

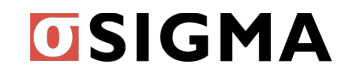

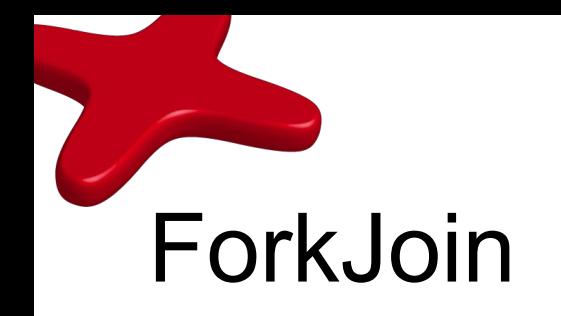

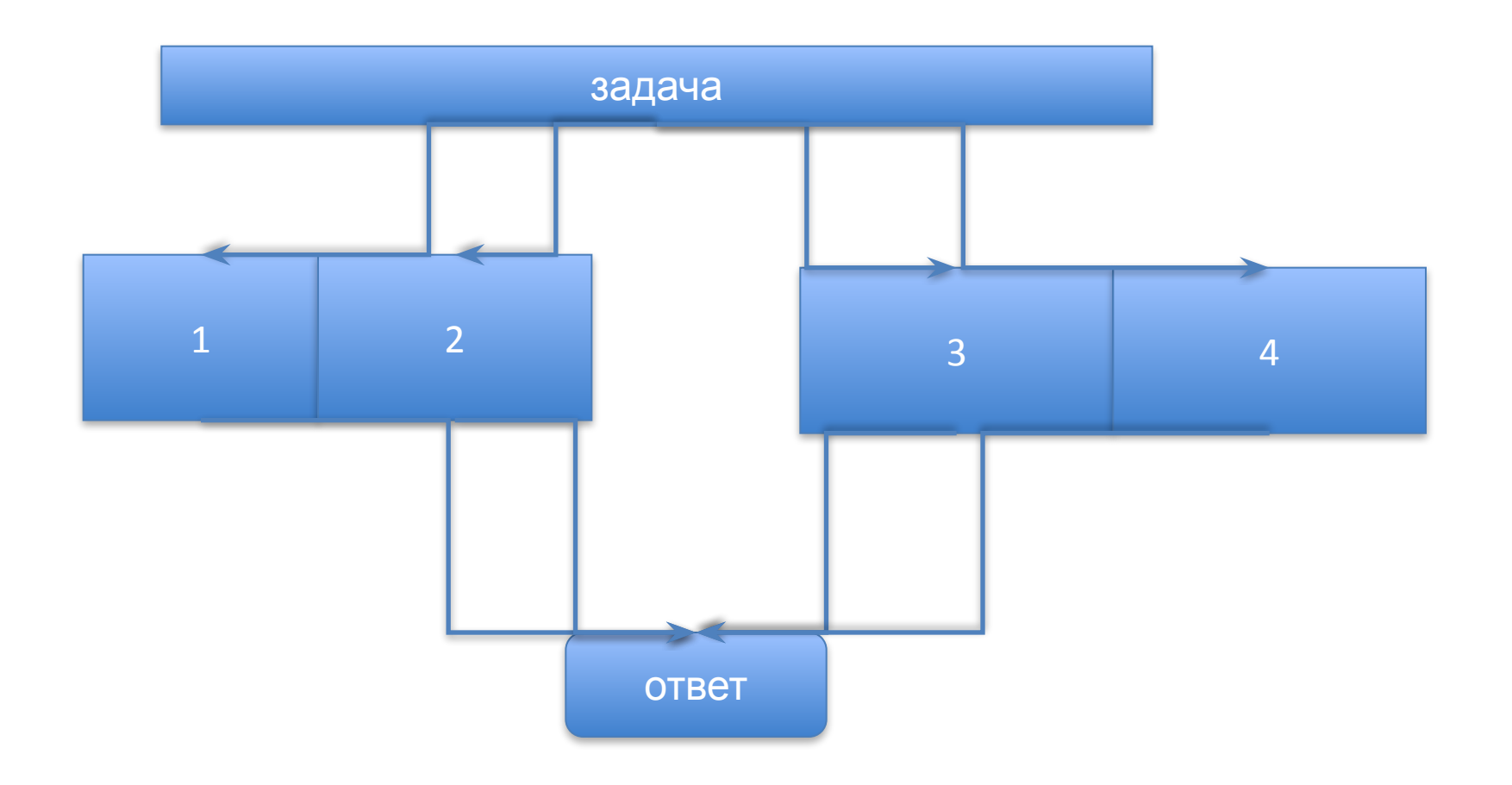

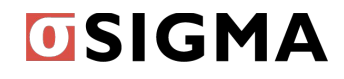

### другого потока

3. задача добавляет подзадачи в дэк или производит вычисления

4. если задачи кончилисть - "украсть" задачу у

- 2. поток выполнения берет задачу из дека
- 1. У каждого потока свой дек задачь
- Поэтому:
- старые разбиения "больше"
- дополнительной сихронизации не требуется

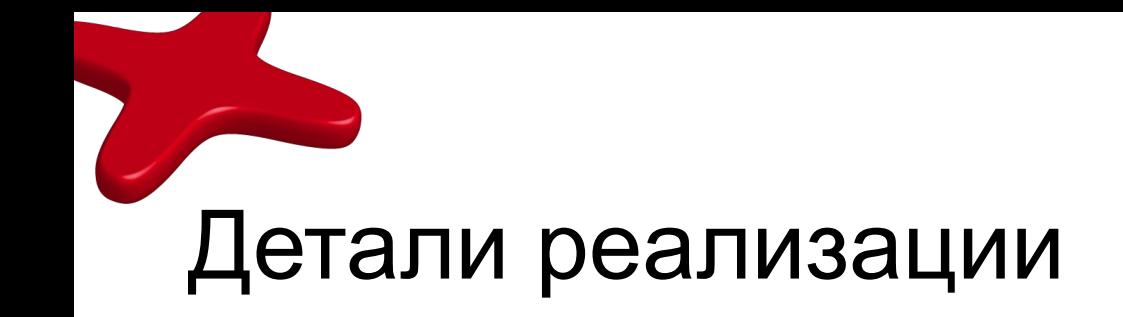

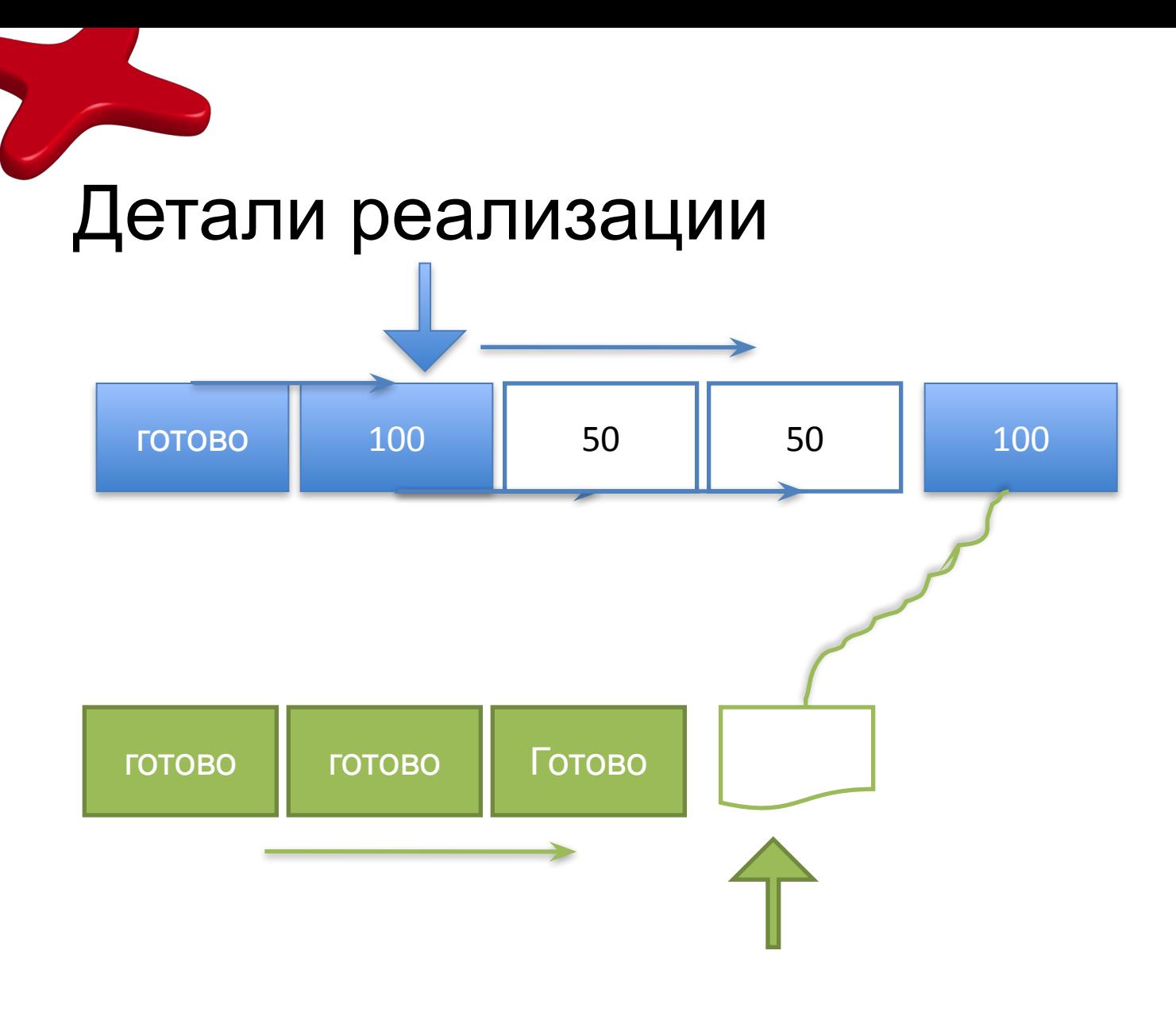

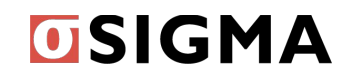

ForkJoinTask<V>

- protected abstract boolean exec()
- ForkJoinTask<V> fork()
	- Не ждет
- public final V join()
	- То же но без исключений
- public static void invokeAll(ForkJoinTask<?>... tasks))
- Invoke = fork(); join();

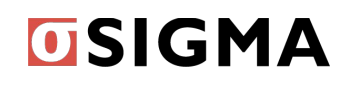

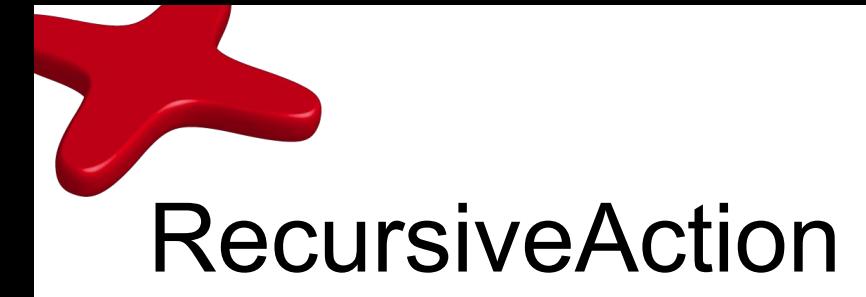

- extends ForkJoinTask<Void>  $\bullet$
- protected void compute()  $\bullet$ 
	- Посчитать
	- Поделить
	- **BH3BATH** *invokeAll*
	- Сделать join
- Нужно что то сделать, но нет возвращаемого значения  $\bullet$
- RecursiveTask есть возаращаемое значение его вернет  $\bullet$ join

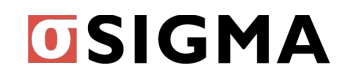

# Примеры Doug Lea

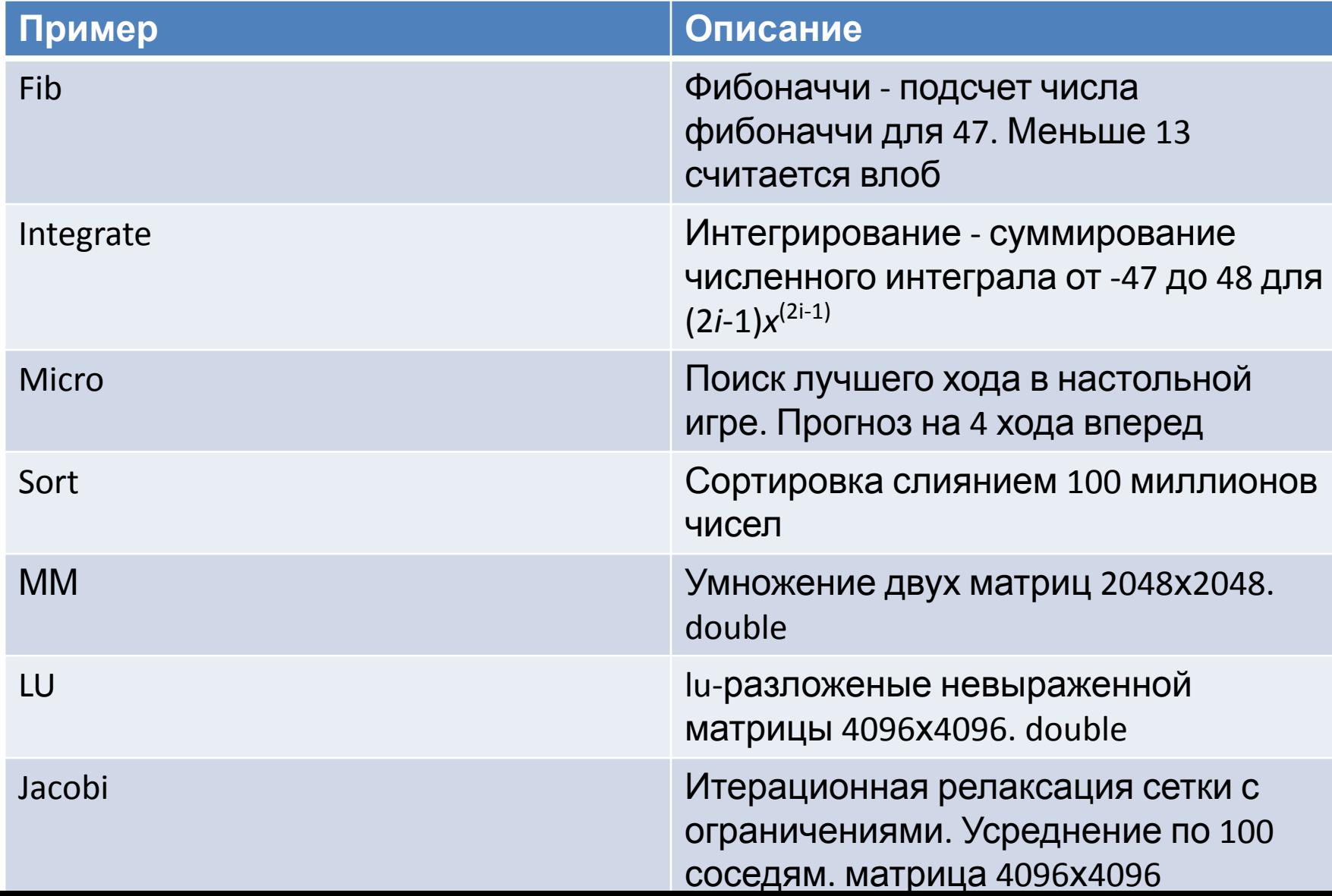

![](_page_13_Picture_0.jpeg)

![](_page_13_Figure_1.jpeg)

![](_page_13_Picture_2.jpeg)

![](_page_14_Picture_0.jpeg)

• 2^28 произвольных чисел double (2 гб)

ForkJoinPool pool = new ForkJoinPool(p); SinCosHuge task = new SinCosHuge(randomData); pool.execute(task); Double  $rz = task.join();$ 

![](_page_14_Picture_3.jpeg)

![](_page_15_Picture_0.jpeg)

…

import java.util.concurrent.RecursiveTask; public class SinCosHuge extends RecursiveTask<Double> {

```
…
protected Double compute() {
         if (to - from \leq threshold) {
              double rz = 0;
              for (int i = from; i < to; i+) {
                   rz += Math.sin(data[i]) + Math.data(n(data[i]);}
              return rz;
         } else {
              int i = (from + to)/2;
              SinCosHuge right = new SinCosHuge(data, from, i);
              SinCosHuge left = new SinCosHuge(data, i, to);
              invokeAll(left,right);
              return right.join() + left.join();
         }
     }
```
![](_page_16_Picture_0.jpeg)

Загрузка процессора 100% температура

![](_page_16_Figure_2.jpeg)

#### **USIGMA**

![](_page_17_Picture_0.jpeg)

![](_page_17_Figure_1.jpeg)

![](_page_18_Figure_0.jpeg)

![](_page_18_Figure_1.jpeg)

![](_page_19_Picture_0.jpeg)

![](_page_19_Figure_1.jpeg)

**USIGMA** 

ПОТОКОВ

![](_page_20_Picture_0.jpeg)

- ThreadExecutorPool
- Result
	- add(double)
	- waitDone
	- fork

ThreadPoolExecutor tpe = new ThreadPoolExecutor(p, p, 10,SECONDS, workQueue); Result  $rz = new Result()$ ; tpe.submit(new SinCosHugePool(randomData, tpe, rz)); rz.waitDone();

#### **USIGMA**

![](_page_21_Picture_0.jpeg)

}

```
if (to - from \leq treshold) {
    double rz = 0;
    for (int i = from; i < to; i+) {
         rz += Math.sin(data[i]) + Math.data(n(data[i]);}
    result.add(rz);
} else {
    int i = (from + to) / 2;
    SinCosHugePool right = new SinCosHugePool(data, from, i, executor,result);
    SinCosHugePool left = new SinCosHugePool(data, i, to, executor,result);
    result.fork();
    executor.execute(left);
    executor.execute(right);
```
![](_page_21_Picture_2.jpeg)

![](_page_22_Picture_0.jpeg)

![](_page_22_Figure_1.jpeg)

ПОТОКОВ

**USIGMA** 

![](_page_23_Picture_0.jpeg)

![](_page_23_Figure_1.jpeg)

![](_page_23_Picture_2.jpeg)

ПОТОКОВ

![](_page_24_Picture_0.jpeg)

- Судя по всему НЕ попадет в JDK 1.7, но исходники доступны
- MapReduce в пределах одной машины

![](_page_24_Picture_3.jpeg)

![](_page_25_Picture_0.jpeg)

```
ParallelArray<Student> students = new ParallelArray<Student>(fjPool, data);
double bestGpa = students.withFilter(isSenior).withMapping(selectGpa).max();
```

```
public class Student {
   String name; int graduationYear; double gpa;
}
```

```
static final Ops.Predicate<Student> isSenior = new Ops.Predicate<Student>() {
   public boolean op(Student s) { return s.graduationYear == Student.THIS_YEAR; }
};
```

```
static final Ops.ObjectToDouble<Student> selectGpa = new Ops.
ObjectToDouble<Student>() {
   public double op(Student student) { return student.gpa; }
};
```
![](_page_26_Picture_0.jpeg)

- new long[16384 \* 16384/8] 1 гб рабочей памяти,
- double[16384 \* 16384/2] 6гб рабочей

import jsr166y.ForkJoinPool; import extra166y.ParallelLongArray;

```
….
long[] randomData = new long[16384 * 16384/8];
ForkJoinPool pool = new ForkJoinPool(p);
ParallelLongArray arr = ParallelLongArray.createUsingHandoff(randomData, pool);
int uniqueCount = arr.allUniqueElements().size();
ParallelLongArray.SummaryStatistics summary = arr.summary();
```
![](_page_27_Picture_0.jpeg)

![](_page_27_Figure_1.jpeg)

![](_page_28_Picture_0.jpeg)

• Concurrency JSR-166 Interest Site: http://g.oswego.edu/dl/concurrency-interest/

![](_page_28_Picture_2.jpeg)